# **como apostar no bets nacional**

- 1. como apostar no bets nacional
- 2. como apostar no bets nacional :realsbet reembolso
- 3. como apostar no bets nacional :7games baixar app no android

## **como apostar no bets nacional**

#### Resumo:

**como apostar no bets nacional : Junte-se à revolução das apostas em www.rocasdovouga.com.br! Registre-se agora e descubra oportunidades de apostas inigualáveis!** 

#### contente:

Há algum tempo, descidi mergulhar no mundo das apostas esportivas online e me deparei com a 88 Bets. Fiquei encantado com as promoções de boas-vindas, como recarregar e ganhar, bem como obter um bônus de depósito no primeiro depósito de R\$20.

Descobrindo o Mundo das Apostas na 88 Bets

Comecei meu caminho na 88 Bets cursos gracas a um bônus de boas-vindas. O site era intuitivo e fácil de navegar, disponibilizando várias opções de esportes para apostas ao vivo naquela hora. Além disso, rapidamente descobri que haviam betas diárias disponíveis.

Minhas Apostas Decididas pela Odds

Aprendi que as odd's podem influenciar na minha decisão de realizar uma aposta ou não, como bem explicado na resposta relacionada sobre como calcular odd's em como apostar no bets nacional apostas esportivas.

### **como apostar no bets nacional**

No mundo em como apostar no bets nacional constante evolução das aposta online, nada se compara à emoção e à emoção dos jogos de bingo online.

#### **como apostar no bets nacional**

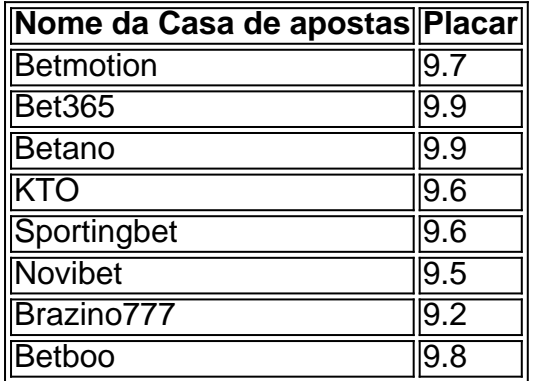

#### **O que é o bingo online?**

Bingo online é um jogo de azar em como apostar no bets nacional que um chamador seleciona números aleatórios e os anuncia aos jogadores. Os jogadores então buscam esses números em como apostar no bets nacional suas cartas e marcam-os se os tiverem. O primeiro jogador a marcar todos os números em como apostar no bets nacional como apostar no bets nacional carta grita bingo e é declarado o vencedor.

### **Como jogar bingo online**

Para jogar bingo online, é necessário se inscrever em como apostar no bets nacional uma casa de apostas online confiável. Depois de criar como apostar no bets nacional conta e fazer seu primeiro depósito, você pode navegar até a seção de bingo online e escolher uma sala para jogar. Em seguida, você pode comprar cartões e esperar o jogo começar.

### **Dicas para jogar bingo online**

- Pratique! A prática faz o mestre. Mais você joga, melhor se torna.
- Jogue em como apostar no bets nacional salas com menos jogadores para aumentar suas chances de ganhar.
- Jogue com mais cartas para aumentar suas chances de ganhar.

### **Conclusão**

Bingo online é um jogo divertido e emocionante que pode ser jogado em como apostar no bets nacional várias casas de apostas online confiáveis. Ao seguir algumas dicas e jogar em como apostar no bets nacional salas com menos jogadores, você pode aumentar suas chances de ganhar. Então, o que estás esperando?

# **como apostar no bets nacional :realsbet reembolso**

Se você está enfrentando problemas com aplicativos desaparecidos ou não funcionantes em como apostar no bets nacional seu dispositivo Android, é possível que seja necessário reinstalar ou ativar esses aplicativos.

Aqui estão as etapas para reinstalar e ativar aplicativos usando a Loja do Google Play: Abra o aplicativo Play Store em como apostar no bets nacional seu dispositivo Android. Toque no ícone do perfil do lado direito.

Selecione "Gerenciar apps & dispositivo".

Aposta com Pix é uma forma fácil e conveniente de aumentar suas chances possibilidades para ganhar dinheiro. Aqui está algumas opções dos sites das apostas que você pode considerar:  ${nn}$ 

 ${nn}$ 

 ${nn}$ 

\*

# **como apostar no bets nacional :7games baixar app no android**

Author: www.rocasdovouga.com.br Subject: como apostar no bets nacional Keywords: como apostar no bets nacional

Update: 2024/6/22 13:11:33